For The Record

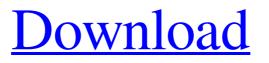

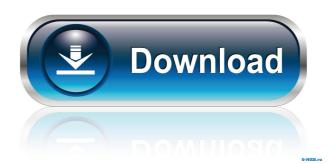

# For The Record Crack With Keygen [Win/Mac] [April-2022]

Use For The Record to record TV programs and schedule recordings. Show 1-5 of 7 Our Free Software Covering What is this? Technology 4u is the hub for technology-related news, expert commentary, reviews and features. Our mission is to cover relevant information from around the world and to lead the debate on technology innovation. Subscribe Subscribe via email to receive our newsletter About us Technology 4u is the hub for technology-related news, expert commentary, reviews and features. Our mission is to cover relevant information from around the world and to lead the debate on technology innovation. Read moreProfit and cost comparisons of a statewide telemedicine system in Vermont. Telemedicine technology has been widely used to support primary care for rural and underserved populations. Prior studies have shown that telemedicine systems provide timely, cost-effective primary care, but few have compared costs and benefits across systems. We assessed the cost-effectiveness of a statewide telemedicine system in Vermont. We developed a computer model to simulate a statewide telemedicine system in a primary care network in Vermont. We estimated benefits of the system over a 5-year period. We included total costs of the telemedicine system, benefits to patients and providers, and total health care cost savings to the state. From the state perspective, the system resulted in a 13% savings in per capita costs of primary care; from the patient perspective, the system reduced total health care spending by \$180 per person. The system reduced per capita health care spending by 11% in 2003. Vermont is among the first states to demonstrate that a telemedicine system can result in substantial savings in state per capita health care costs. How to get the best C++ Development Company? C++ is the language that is widely used for the development of an advanced and complicated software. It is the language which is widely used for the development of an advanced and complicated software. C++ has increased to a great extent in the software development since the time it was released. Even today it is one of the important programming language used for the development of different software. The C++ development companies in India is a popular and well known company in the C++ development. The C++ development companies in India is not very common for the development of a complete application since it is so difficult to develop any software in C++. The user of C++ usually works under an environment

#### For The Record [32|64bit]

1d6a3396d6

### For The Record 2022

No cost, highly customizable client/server recorder/playback software that can handle multiple clients and TV channels simultaneously. Includes advanced options for recording rules, TV guide, TV recordings. While using Windows BitLocker Drive Encryption you may face a problem after moving your encrypted volume to a different location where the file system encryption is not activated, and therefore the BitLocker protection is disabled. You can check whether you are in such a situation and enable BitLocker protection again in this way: Disable and remove the user account: Log into the Windows system in normal mode (no BitLocker) using your Microsoft account. Click Start > Settings > Update and security > Forgot your password. Click on Continue and follow the on-screen instructions to create a new user account or the forgotten password. Log into your PC as the new user account you just created. Disable the BitLocker protection in the User Accounts dialog: Click Start > Settings > BitLocker drive encryption. Click on the BitLocker settings and select either Allow bitLocker to manage this device or Allow bitLocker to manage this device (your PC will be unprotected in this case). Check BitLocker in the list on the left side of the window. Click OK. Delete all temporary files: Click Start > Settings > Windows Update. Select Show update history. Select View update history to open the history. Go through the history and find the KB 3003212 update. Select the update. Select the Update (Apply all pending updates). Select OK to begin the installation. Remove the temporary files: Click Start > Settings > System > Advanced System Settings > Performance. Select Settings > Recovery. Select Go to Advanced Recovery Options. Select Recovery Settings to open the advanced recovery settings window. Select System Restore, and then click Next. Select a restore point, and then click Next. Select a restore point from the list. Select System Restore, and then click Finish. Double-click Windows Store, and then click Uninstall. Run the setup.exe again. Move the BitLocker Drive Encryption to a new location: Disconnect the BitLocker Drive Encryption drive. Disconnect the other hard drives. Connect the BitLocker

#### What's New in the For The Record?

For The Record is a free software application designed for automating TV recordings using rules. You can either run it on a single machine as a standalone server, or on a remote host through the internet. For The Record supports a multitude of TV guide services and supports a multitude of rules. It includes a Web-based GUI that can be used to schedule recordings. ... Description: Adobe AIR is a robust software technology that delivers a robust, secure, and fast mobile computing platform with a cross-device and cross-platform reach. With AIR, you can develop for iOS, Android, Mac, and PC from a single code base and... Description: Succubus Media Server is a multi-platform media server that allows you to run programs on multiple different devices. When you sign up for Succubus Media Server you get: a) unlimited data transfer... Programming iMovie for iOS is Apple's easy to use and well designed video editing and authoring application for the iPhone, iPad, and iPod touch. It features a redesigned user interface that provides a simpler interface to use and... The iLok App is a free application that allows you to secure, unlock, and control your iLok USB Dongle. The App provides simple and straight forward interface to manage all the common features of the iLok... iGo is a free application that allows you to manage your Apple TV from your iOS device or Mac computer. It features a user friendly interface that lets you easily manage all the applications and features... iKeynote 5.2 is Apple's well designed presentation application that lets you create eye-catching presentations quickly. The application supports a variety of preloaded templates, including The Big Boss,... Hoverboard for Mac is a professional presentation software application that lets you create professional looking presentations quickly and easily. You can edit and insert a wide variety of

multimedia files... PhotoToGo is an application that turns your mobile device into an easy to use mobile photo slideshow. The application allows you to easily edit photos, add music, slideshow controls, and even share your slideshows with... If you want to convert DVD files for a portable device, the DVD Ripper Mac is the best choice. This DVD Ripper Mac is a powerful Mac video converter which is compatible with iPhone, iPod, iPad and Mac DVD... MyTV Tunes Live is a free application that lets you browse and search for TV shows and movies with the most popular music and sports content in one app. You can also download or stream your favorite programs... Mozilla Thunderbird is a cross-platform email client that lets you compose, send, and manage your email messages. The application lets you sync your address book to various social media sites and manage your email... ProjectorShow is a handy application that lets you view images and videos on a

## **System Requirements:**

This tutorial is for Windows 10. If you have a previous version of Windows OS, you can try out a portable version of PrefabWriter for both Unity and Unreal Engine. Requirements for using PrefabWriter: This tutorial is for 3ds Max 2016 version. It will also work for 3ds Max 2017. It is important to point out that if you are using Python, you need to be using Python 3. Python 2 is no longer supported. Before you begin installing PrefabWriter: We will need to install python 3

https://www.surfcentertarifa.com/fix-skype-crack-free-download/

http://www.interprys.it/?p=4876

https://eyeglobe.org/wp-content/uploads/2022/06/SP\_Password\_Generator.pdf

http://cfcinc.org/wp-content/uploads/2022/06/M3U\_PlayList\_Copier.pdf

https://www.digiclickz.com/save-image-as-png-free-download-3264bit-2022/

https://techque.xyz/wp-content/uploads/2022/06/faneve.pdf

http://pepsistars.com/microsoft-powerpoint-viewer-crack-3264bit-april-2022/

https://virtualanalytics.ai/visual-terrain-maker-crack-with-license-key-updated/

https://vietnamnuoctoi.com/upload/files/2022/06/XEu7d2BFoivTvPRX2Rfi\_07\_a9b6357318d0d60adfbe43cc3f343a41\_file.pdf

http://fricknoldguys.com/cursor-manager-updated-2022/

https://360.com.ng/upload/files/2022/06/9CwAYauBDg2OceLwPW4V\_07\_4e2a03b226ab0a5cae3ba1470ddfdd9f\_file. pdf

https://kaalama.org/upload/files/2022/06/EmNOXk4oDTrHxlNaaKEp\_07\_1540c47728b1d221a13892593a0fbf0c\_file.pdf

https://cbdstrategist.com/wp-content/uploads/2022/06/Intuwiz\_Directory\_Printer.pdf

https://tutorizone.com/wp-content/uploads/2022/06/waipar.pdf

http://livefitmag.online/wp-content/uploads/2022/06/XBase64.pdf

https://www.24onlinegames.com/coach-organizer-deluxe-crack-free-3264bit-2022/

http://www.alnut.com/igrabber-crack-activation-for-pc/

https://kurditi.com/upload/files/2022/06/KhS6FRTQVHIMqgj189E0\_07\_4e2a03b226ab0a5cae3ba1470ddfdd9f\_file.p\_df

https://citywharf.cn/epsa-mp3-merger-crack-for-windows-2022/

http://humlog.social/upload/files/2022/06/llWx4atgpOSUUmgubBsu\_07\_1540c47728b1d221a13892593a0fbf0c\_file.p\_df